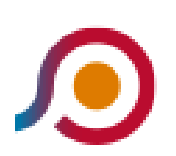

Castel Gandolfo Terminal Bus→Roma (Anagnina)

La linea bus COTRAL Castel Gandolfo Terminal Bus→Roma (Anagnina) ha una destinazione. Durante la settimana è operativa:

(1) Castel Gandolfo Terminal Bus→Roma (Anagnina): 15:30

Usa Moovit per trovare le fermate della linea bus COTRAL più vicine a te e scoprire quando passerà il prossimo mezzo della linea bus COTRAL

## **Direzione: Castel Gandolfo Terminal Bus→Roma (Anagnina)**

21 fermate [VISUALIZZA](https://moovitapp.com/roma_e_lazio-61/lines/COTRAL/50898682/5547815/it?ref=2&poiType=line&customerId=4908&af_sub8=%2Findex%2Fit%2Fline-pdf-Roma_e_Lazio-61-870562-50898682&utm_source=line_pdf&utm_medium=organic&utm_term=Castel%20Gandolfo%20Terminal%20Bus%E2%80%8E%E2%86%92Roma%20(Anagnina)) GLI ORARI DELLA LINEA

Castel Gandolfo Terminal Bus

Marino | Via Feretum Via Dei Laghi

Marino | Via Fratti Piazza Matteotti

Marino | Via Feretum Largo Negroni

Marino | Via Feretum Via Dei Laghi

Marino | Stazione FS

Marino | Via Dei Laghi Via Pascoli

Marino | Via Romana Via Quasimodo

Ciampino | Pantanella FS

Ciampino | Liceo Volterra

Ciampino | Via Mura Francesi Liceo Volterra

Ciampino | Via Mura Francesi Via Bologna

Ciampino | Acqua Acetosa FS

Ciampino | Via Mura Francesi Via Milano

Ciampino | Via Mura Francesi Via Cagliari

Ciampino | Piazza Della Pace

Ciampino | Viale Lavoro (Stazione Fs)

Ciampino | Via Folgarella Via Toti

Ciampino | Via Folgarella (Aeronautica)

## **Orari della linea bus COTRAL**

Orari di partenza verso Castel Gandolfo Terminal Bus→Roma (Anagnina):

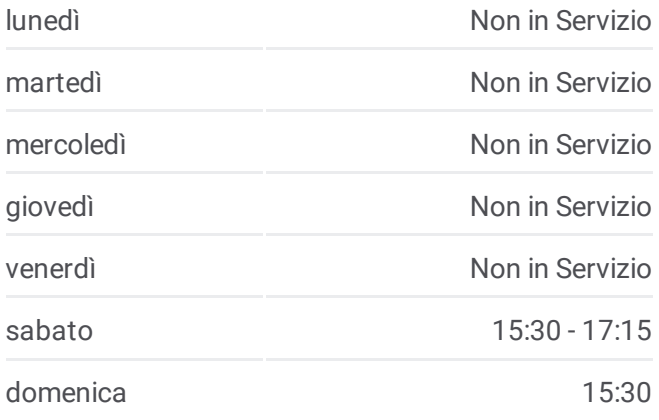

## **Informazioni sulla linea bus COTRAL**

**Direzione:** Castel Gandolfo Terminal Bus→Roma (Anagnina) **Fermate:** 21 **Durata del tragitto:** 55 min **La linea in sintesi:**

Roma | Via Di Ciampino (Fonte Appia)

Roma (Anagnina)

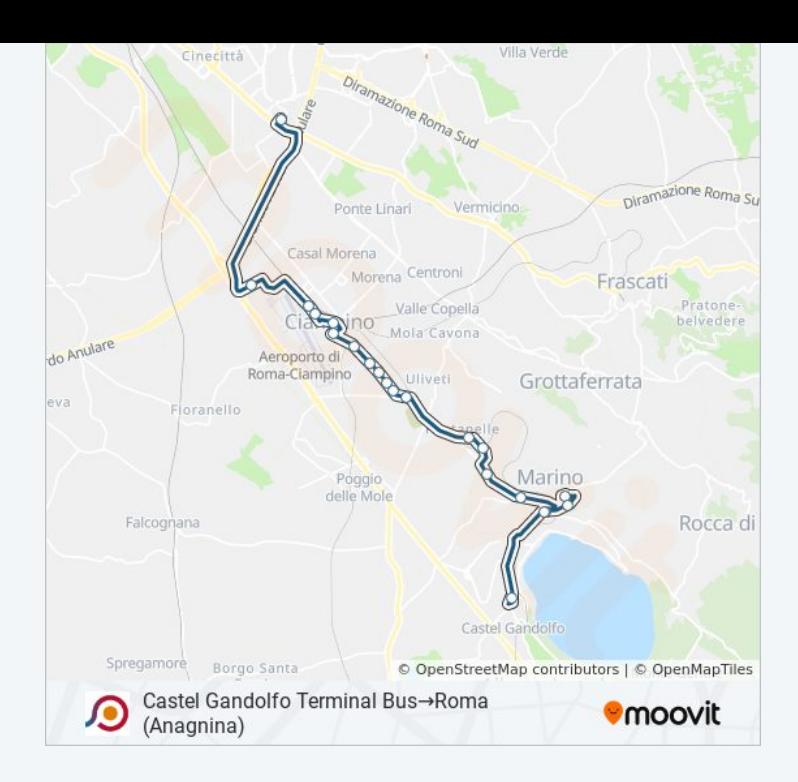

Orari, mappe e fermate della linea bus COTRAL disponibili in un PDF su moovitapp.com. Usa App Moovit per ottenere tempi di attesa reali, orari di tutte le altre linee o indicazioni passo-passo per muoverti con i mezzi pubblici a Roma e Lazio.

© 2024 Moovit - Tutti i diritti riservati